Video Editing Software For [Dummies](http://docs.manualget.ru/dl.php?q=Video Editing Software For Dummies) >[>>>CLICK](http://docs.manualget.ru/dl.php?q=Video Editing Software For Dummies) HERE<<<

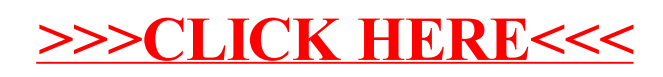